# King Saud University College of Computer and Information Sciences Department of Computer Science CSC113 – Computer Programming II – Abstract Classes and Interfaces Lab – Spring 2017

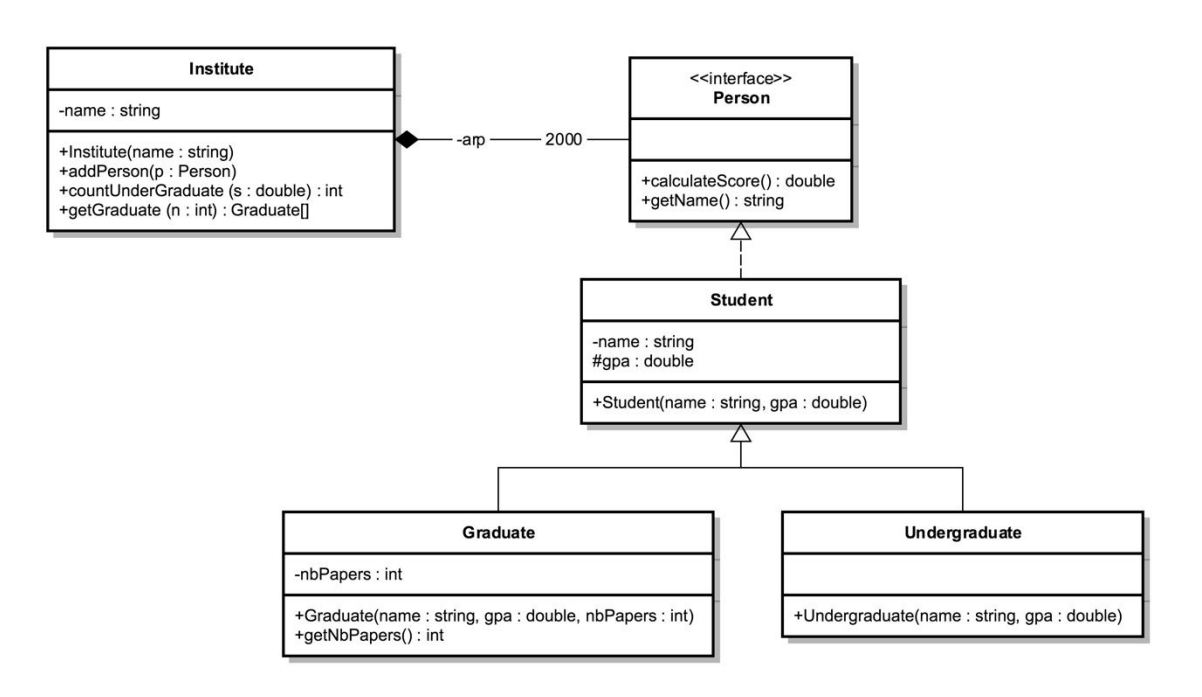

# *Interface Person:*

- o METHODS:
	- *calculateScore ():* calculated as:
		- *for Graduate* : Score = nbPapers \* gpa
		- *for UnderGraduate*: Score =  $gpa * 3 + 5$
	- **getName** (): returns the *name* of the student.

#### *Student class*

- o METHODS:
	- *Student (name: String, gpa : double):* constructor.

#### *Graduate class*

- o METHODS:
	- *Graduate (name: String, gpa : double, nbPpapers : int):* constructor.
	- *getNbPapers():* getter for attribute *nbPapers*.

# *UnderGraduate class*

- o METHODS:
	- *UnderGraduate (name: String, gpa : double)*: constructor.

### *Institute class*

- o METHODS:
	- **Institute(name: String): constructor.**
	- **addPerson(p: Person):** add a person to the institute.
	- *countUnderGraduate (s : double):* count the number of *UnderGraduate* in the institute with score grater or equal to *s.*
	- **getGraduate (n : int):** this method will return an array containing all the *Graduate* with number of papers greater than *n*.

**QUESTION**: Translate into Java code **all the classes**